# **X** Visual Studi Code

Keyboard Shortcuts for MS

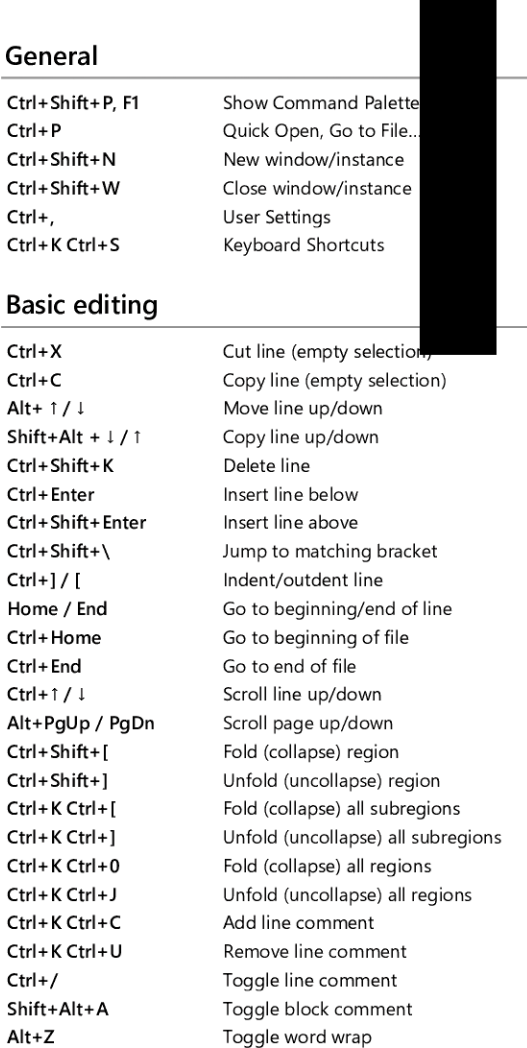

# Navigation

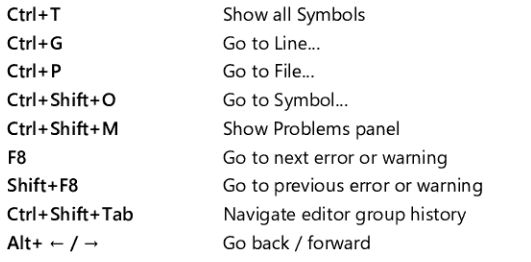

CtrI+M Toggle Tab moves focus

## Search and replace

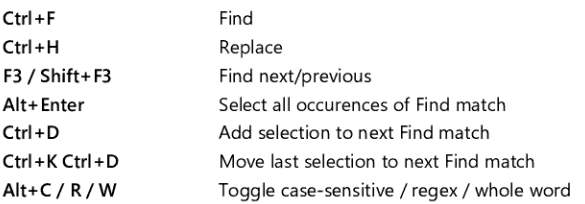

#### Multi-cursor and selection

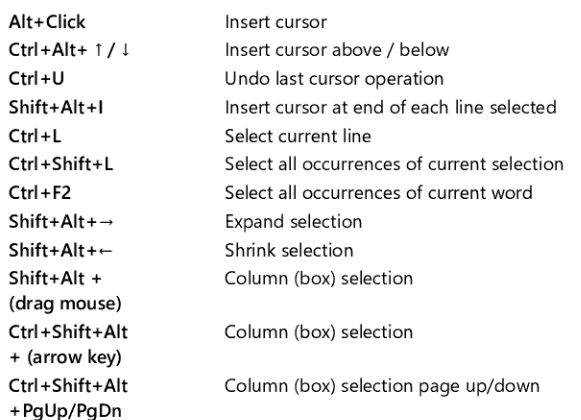

# Rich languages editing

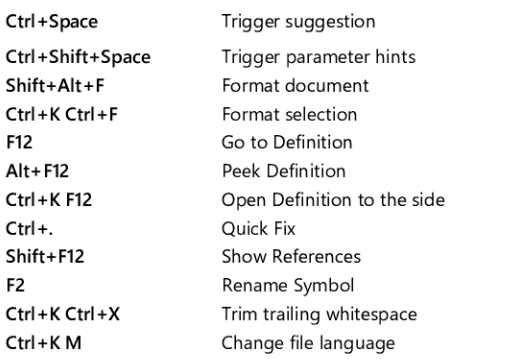

# Editor management

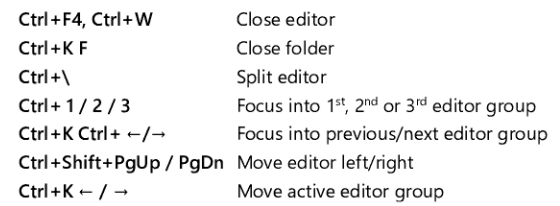

### File management

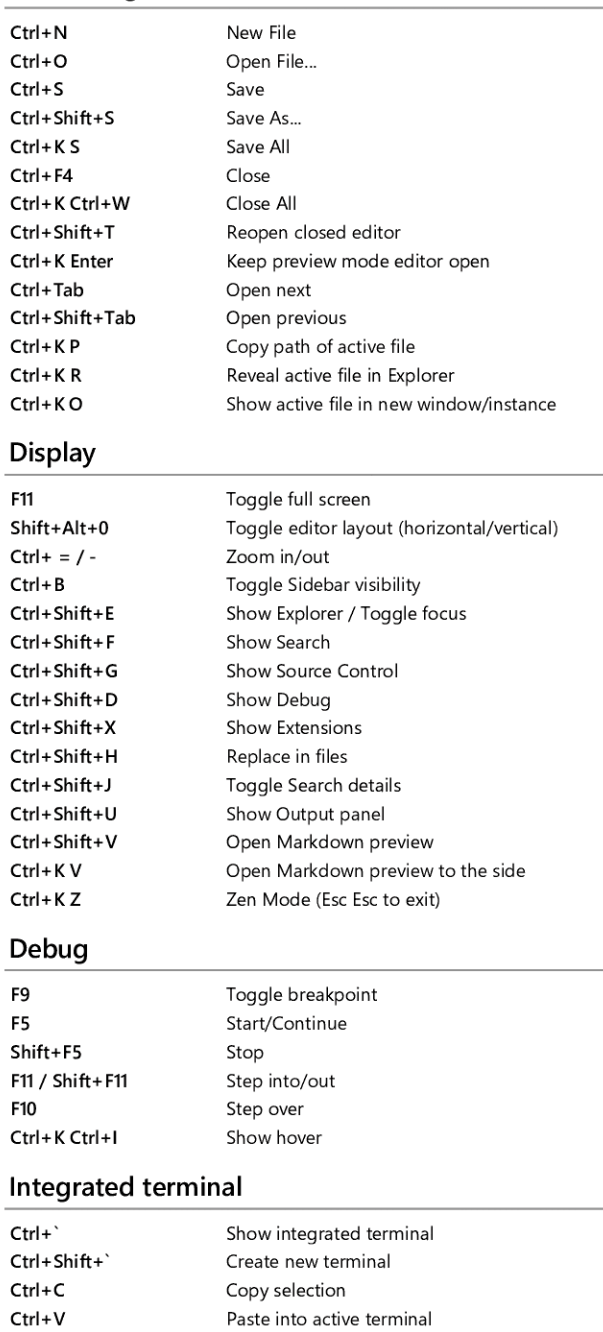

Other operating systems' keyboard Shortcuts and additional unassigned shortcuts available at aka.ms/vscodekeybindings

Scroll up/down Scroll page up/down Scroll to top/bottom

Ctrl+ $\uparrow$  /  $\downarrow$ Shift+PgUp / PgDn Ctrl+Home / End